# **INTRODUÇÃO À PRODUÇÃO<br>CINEMATOGRÁFICA UTILIZANDO O NOTEBOOK DO PROFESSOR**

 $\frac{3}{2}$ 

 $3 + 4 = 7$ 

<u>ஃ</u>

Professores/as de Ed. Infantil e Anos Iniciais

 $\overset{\circ}{\cdot}$ 

 $\vec{g}$ 

o.

 $3 + 4 = 2$ 

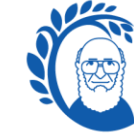

Professor Paulo

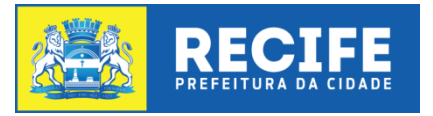

# **APRESENTAÇÃO**

09/05/2019

Estimadas (os) professoras (es) da Rede Municipal de Ensino do Recife;

Na formação, abordaremos o Ciclo Aprofundado de Temáticas do 1º Bimestre da Formação Diferenciada com a temática "Fotografia com dispositivos móveis".

Hoje, estamos vivendo um intercâmbio de imagens que tudo consome, onde o visual reina como a linguagem do Século XXI. Fotos, elementos gráficos e vídeos são agora parte integrante de nossa vida diária, possibilitados por smartphones e alimentados por um modo diferente de consumir e interagir com a mídia. Os catalizadores principais da mudança são os sites e os aplicativos sociais, como Facebook, Pinterest e Instagram, onde os consumidores passam tempo rolando e navegando, interminavelmente, por fotos e vídeos.

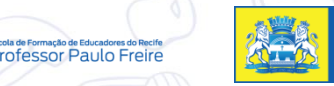

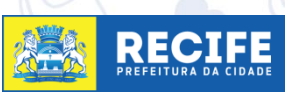

# **CICLO APROFUNDADO DE TEMÁTICAS**

### **1º BIMESTRE**

**TEMÁTICA:** CURSO: INTRODUÇÃO À PRODUÇÃO CINEMATOGRÁFICA UTILIZANDO O NOTEBOOK DO PROFESSOR

**OBJETIVO**: Explorar os recursos cinematográficos disponíveis no notebook do professor para produção de audiovisual

**PÚBLICO**: Professoras/es de Educação Infantil e de Anos Iniciais

**PERÍODO**: Março e Abril/2019

**CARGA HORÁRIA DE CADA ENCONTRO**: 5 h/a

**CARGA HORÁRIA TOTAL**: 10 h/a

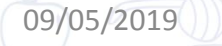

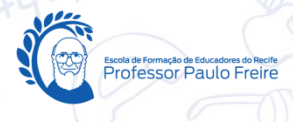

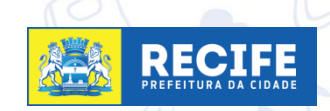

# **PAUTA**

- ACOLHIMENTO- exposição de banners
- A A A A APRESENTAÇÃO DO ENCONTRO
- CONTRATO DIDÁTICO

09/05/2019

- REFLEXÃO SOBRE A PRÁTICA PEDAGÓGICA
- DISCUSSÃO TEÓRICO-METODOLÓGICA  $\blacktriangleright$
- VIVÊNCIA DE ATIVIDADES PRÁTICAS  $\blacktriangleright$ ARTICULADAS AO TEMA/CONTEÚDO
- SISTEMATIZAÇÃO DOS SABERES CONSTRUÍDOS NA FORMAÇÃO
- A A A A PROPOSIÇÃO DIDÁTICA PARA APLICAÇÃO EM SALA DE AULA E DEVOLUTIVA NO PRÓXIMO ENCONTRO
- QUESTÕES ABORDADAS DAS PRÁTICAS **ESSENCIAIS**
- AVALIAÇÃO/ENTREGA DE DECLARAÇÕES

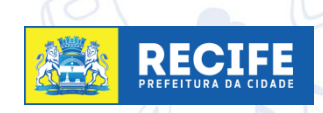

### **CONTRATO DIDÁTICO:**

Vamos fazer alguns combinados para  $\triangleright$ aproveitar melhor esse momento de estudo?

- A A Deixar o celular no silencioso, atender/ responder ligação/whatsApp fora da sala;
- Compartilhar, no grande grupo, as conversas com as/os nossas/os colegas que nos ladeiam;
- $\blacktriangleright$ Cumprir os horários desse estudo. Pensamos nele com muito carinho, para vocês:
- Ouvir as exposições de nosso/a colega;
- ANA Lembrar de assinar a frequência e pegar a declaração;
- Este item foi reservado para acrescentar sugestões para fechar suas nossos combinados. O que vocês sugerem incluir?

5

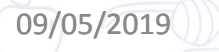

REFLEXÕES SOBRE A PRÁTICA...  Na sua prática pedagógica, você tem utilizado recursos para edição audiovisual?

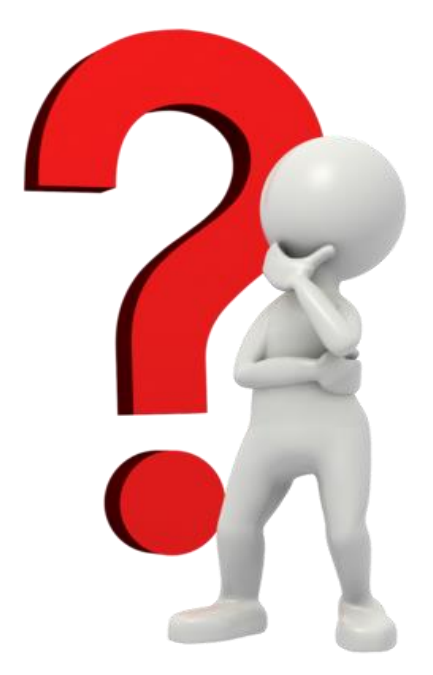

<https://www.google.com.br/search?q=imagem>

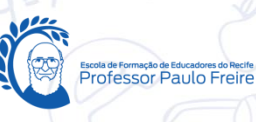

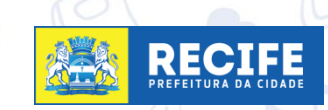

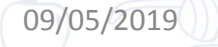

# **DISCUSSÃO TEÓRICO-METODOLÓGICA**

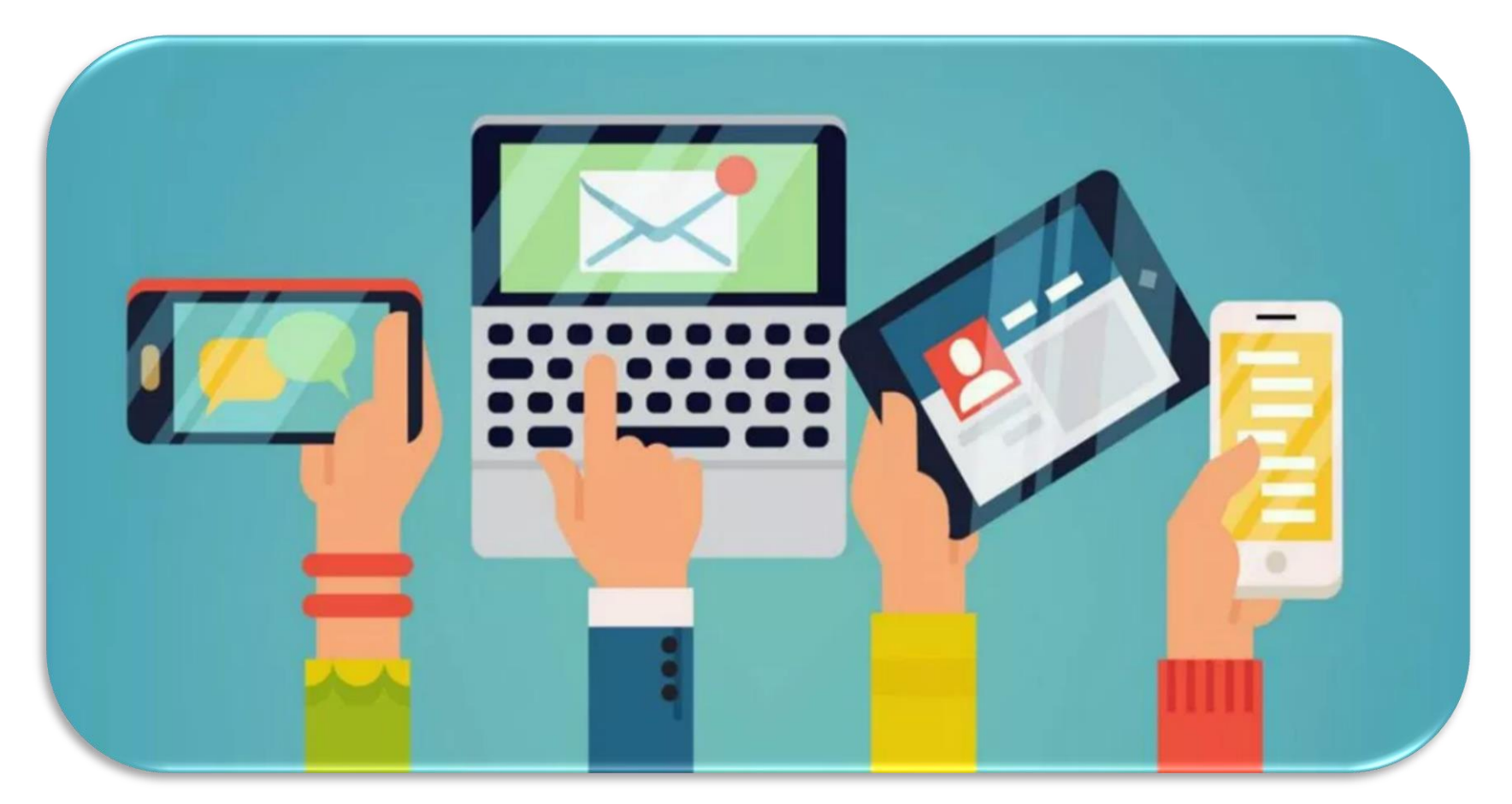

https://www.qinetwork.com.br/gerenciar-os-dispositivos-moveis/

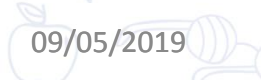

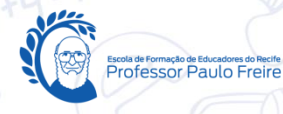

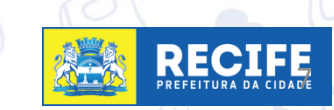

# **VIVÊNCIA DE ATIVIDADES PRÁTICAS ARTICULADAS AO TEMA/CONTEÚDO**

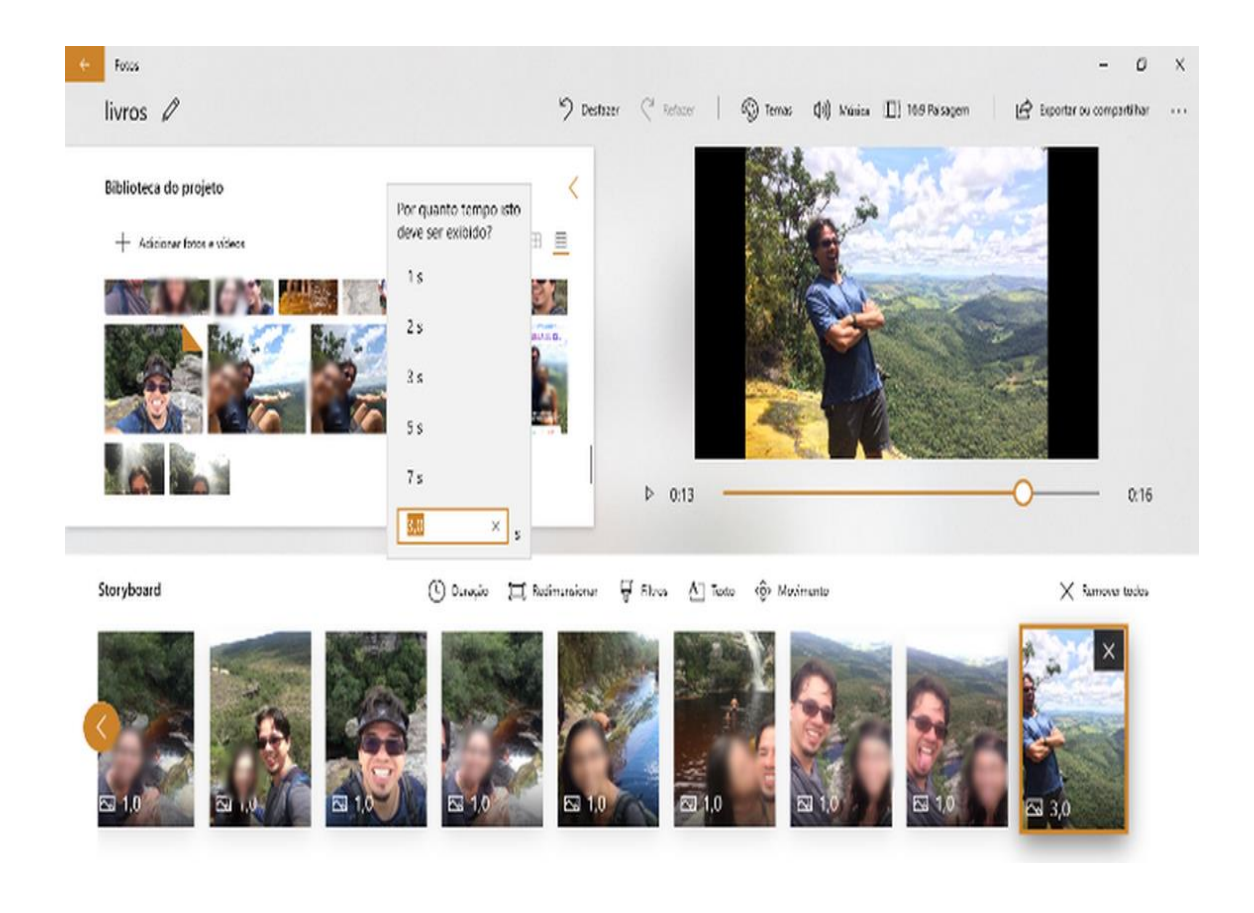

 $\triangleright$  transformar fotos e vídeos em um projeto audiovisual editando usando o computador do professor

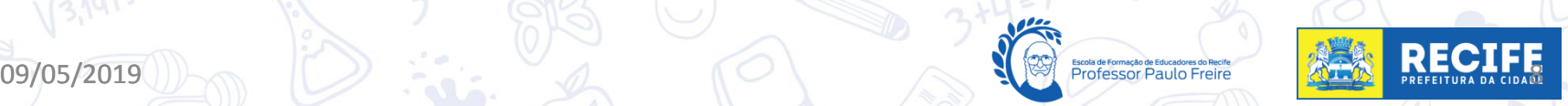

# SISTEMATIZAÇÃO DOS SABERES **CONSTRUÍDOS NA FORMAÇÃO**

Apresentação dos vídeos produzidos

V V V O que fica para mim de mais importante?

O que eu ainda preciso saber?

09/05/2019

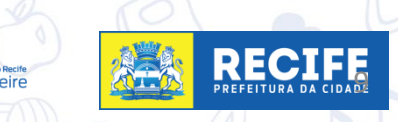

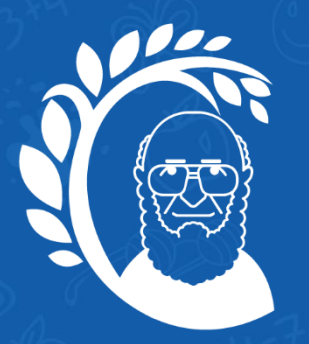

Escola de Formação de Educadores do Recife **Professor Paulo Freire** 

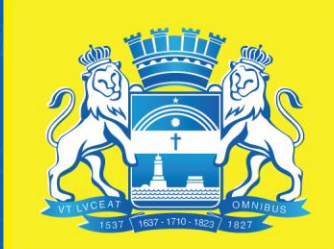

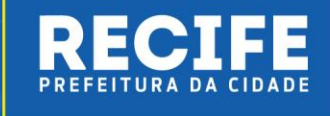

"A pessoa conscientizada tem uma compreensão diferente da história e de seu papel. Recusa acomodar-se, mobiliza-se, organiza-se para o mundo" (Paulo Freire)

#### PREFEITURA DO RECIFE

Secretaria de Educação Diretoria Executiva de Gestão Pedagógica Escola de Formação de Educadores do Recife Professor Paulo Freire Rua Real da Torre, 299, Madalena, Recife/PE - CEP: 50.610-000 Tel: 81 3355-5851/3355-5856 http://www.recife.pe.gov.br/efaerpaulofreire